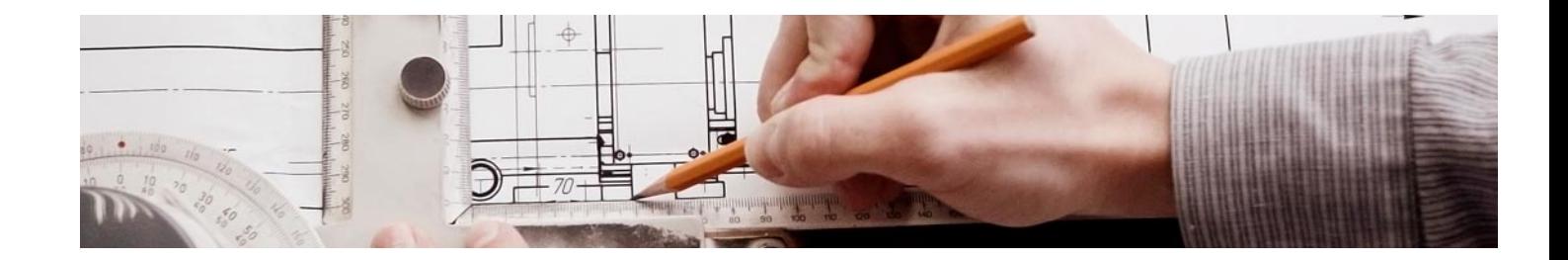

# **Cursos** Superiores

Curso Superior en Cálculo de Estructuras MEP

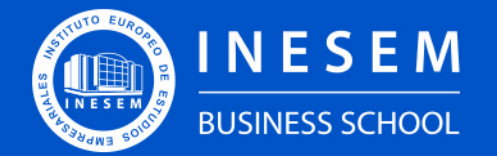

**INESEM BUSINESS SCHOOL** 

## Índice

Curso Superior en Cálculo de Estructuras MEP

[1. Sobre INESEM](#page-2-0)

#### [2. Curso Superior en Cálculo de Estructuras MEP](#page-3-0)

[Descripción](#page-3-0) / [Para que te prepara](#page-3-0) / [Salidas Laborales](#page-3-0) / [Resumen](#page-4-0) / [A quién va dirigido](#page-4-1) /

**[Objetivos](#page-4-2)** 

- [3. Programa académico](#page-6-0)
- [4. Metodología de Enseñanza](#page-12-0)
- [5. ¿Por qué elegir INESEM?](#page-5-0)
- [6. Orientación](#page-13-0)
- [7. Financiación y Becas](#page-14-0)

Curso Superior en Cálculo de Estructuras MEP [ 5 ] [INESEM BUSINESS SCHOOL](https://www.inesem.es/)

BUSINESS **SCHOOL** 

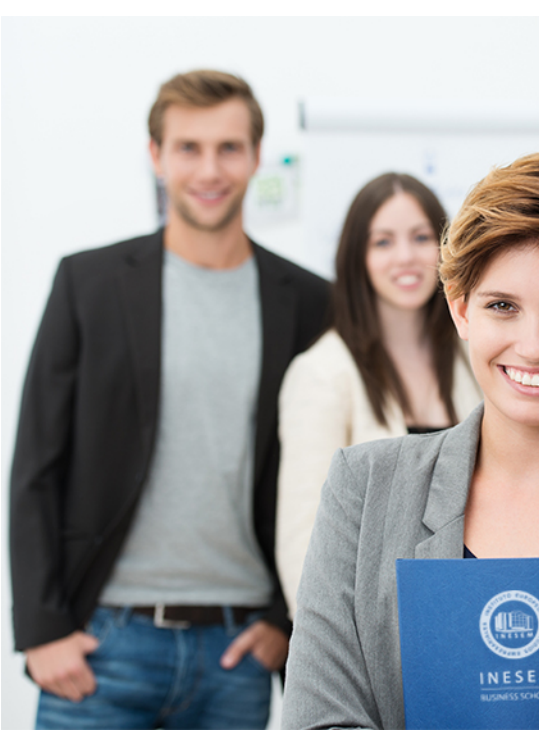

### <span id="page-2-0"></span>SOBRE INESEM

INESEM Business School como Escuela de Negocios Online tiene por objetivo desde su nacimiento trabajar para fomentar y contribuir al desarrollo profesional y personal de sus alumnos. Promovemos *una enseñanza multidisciplinar e integrada*, mediante la aplicación de *metodologías innovadoras de aprendizaje* que faciliten la interiorización de conocimientos para una aplicación práctica orientada al cumplimiento de los objetivos de nuestros itinerarios formativos.

En definitiva, en INESEM queremos ser el lugar donde te gustaría desarrollar y mejorar tu carrera profesional. *Porque sabemos que la clave del éxito en el mercado es la "Formación Práctica" que permita superar los retos que deben de afrontar los profesionales del futuro.*

<span id="page-3-0"></span>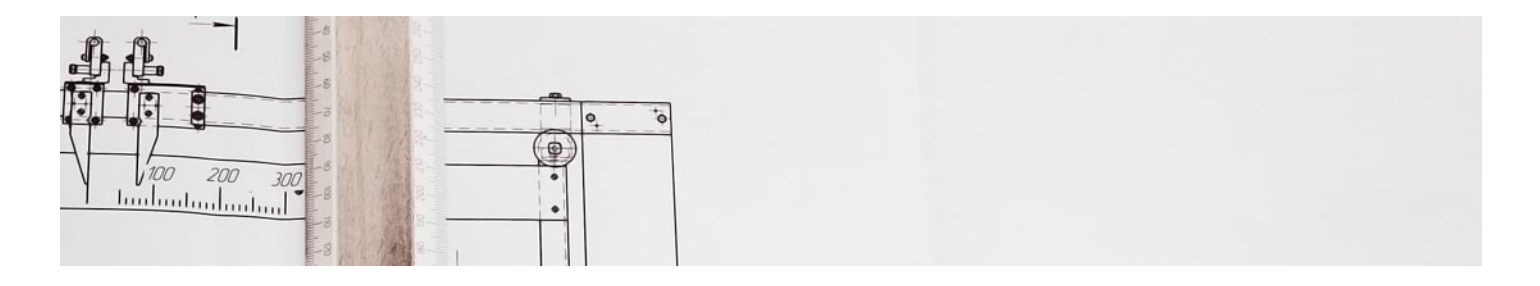

Curso Superior en Cálculo de Estructuras MEP [ 6 ] [INESEM BUSINESS SCHOOL](https://www.inesem.es/) Curso Superior en Cálculo de Estructuras MEP [ 7 ] [INESEM BUSINESS SCHOOL](https://www.inesem.es/)

### Curso Superior en Cálculo de Estructuras **MEP**

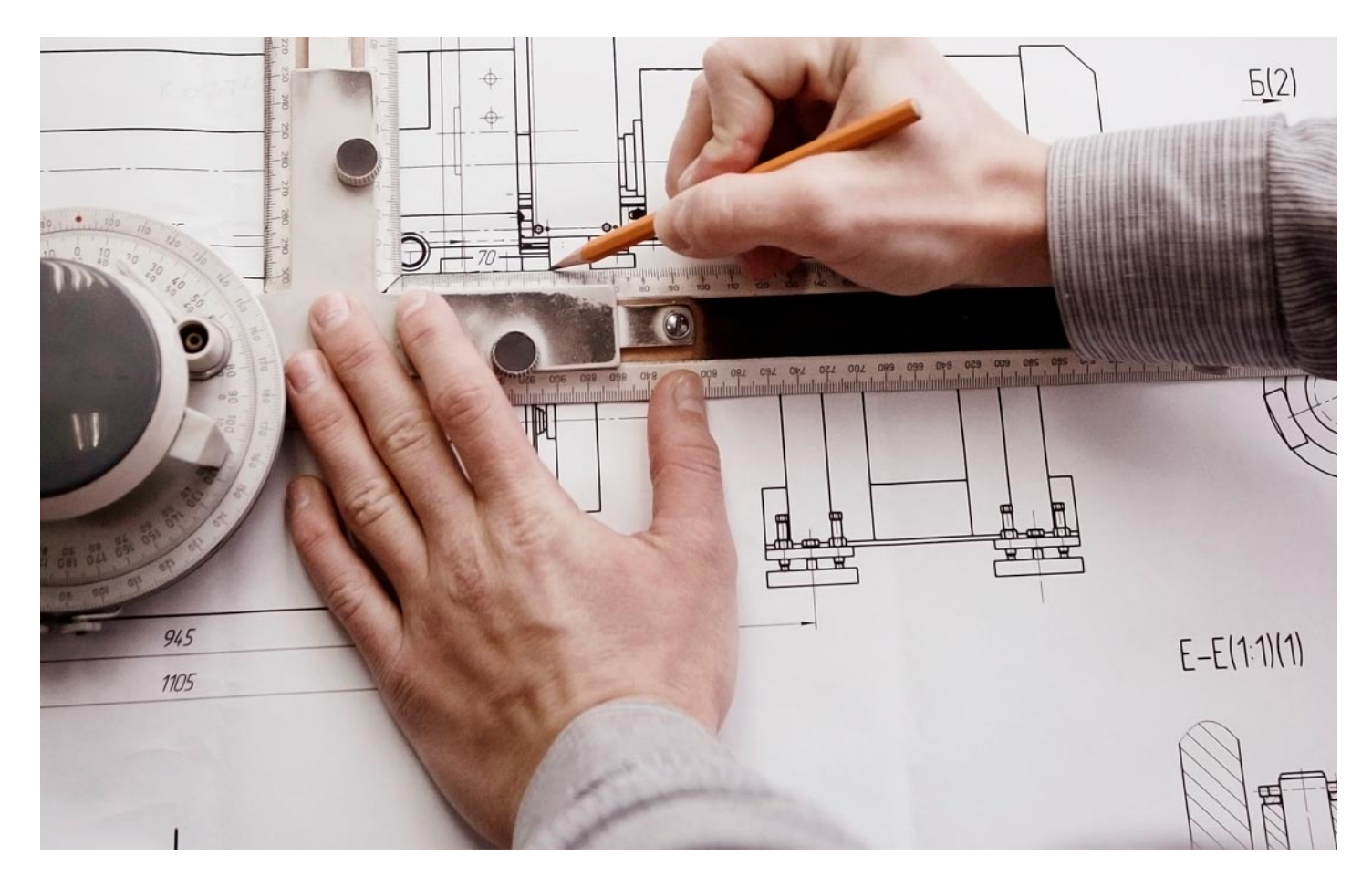

DURACIÓN 350 PRECIO 460 € MODALIDAD **Online** 

Programa de Becas / Financiación 100% Sin Intereses

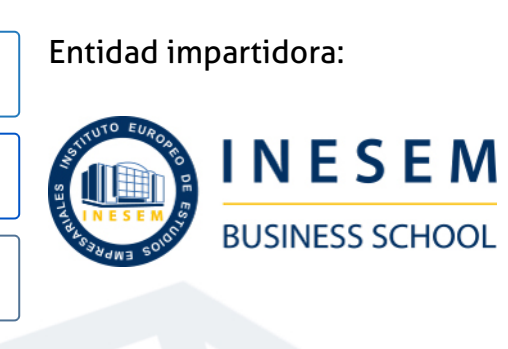

### Titulación Cursos Superiores

Titulación Expedida y Avalada por el Instituto Europeo de Estudios Empresariales "Enseñanza no oficial y no conducente a la obtención de un título con carácter oficial o certificado de profesionalidad."

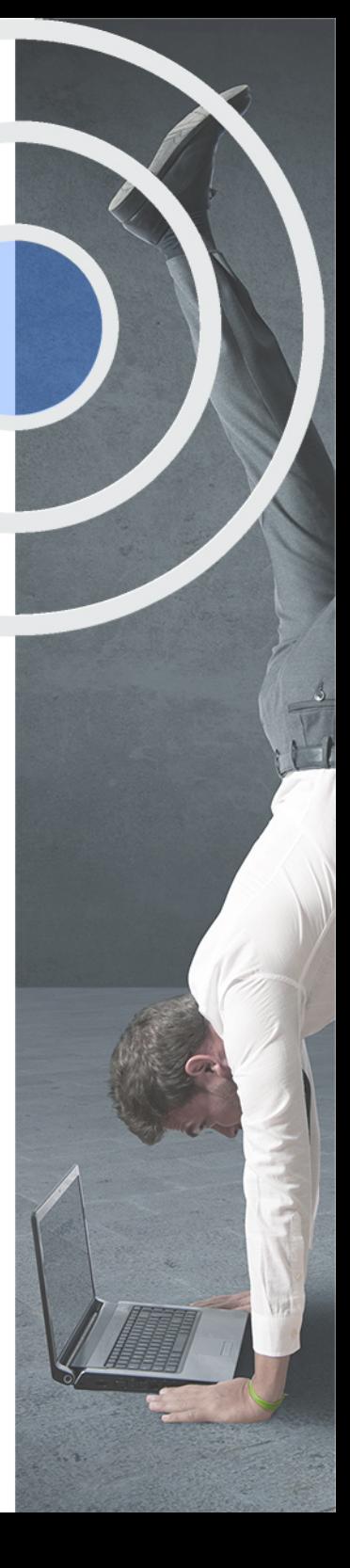

### <span id="page-4-2"></span><span id="page-4-0"></span>Resumen

En la actualidad el BIM se está implantado en las diferentes empresas y en la administración como resultado de los beneficios que conlleva el desarrollo de los proyectos en esta metodología en cuanto a tiempos, costos y calidad. Con la realización de este curso saldrás reforzado en el modelado de familias para el análisis dentro de las disciplinas de estructuras y de MEP. De una manera práctica serás capaz de crear modelos de alta calidad y poder generar la diferente información del modelo necesaria para la creación y gestión de proyectos BIM aportando a tus proyectos una mayor calidad y exactitud que con las delineaciones previas en metodología CAD. Aportándote habilidades técnicas que conducirán la implantación de tus conocimientos y aportándote una visión general de la metodología BIM.

### A quién va dirigido

<span id="page-4-1"></span>Este Curso Cálculo de Estructuras y MEP se dirige a cualquier persona que esté interesada en el desarrollo de proyectos de edificación utilizando la metodología BIM. Igualmente, se orienta a todos los profesionales que busquen actualizar sus conocimientos y a los estudiantes que deseen especializarse en el modelado con el software Revit.

### **Objetivos**

Con el Cursos Superiores **Curso Superior en Cálculo de Estructuras MEP** usted alcanzará los siguientes objetivos:

- Crear proyectos de estructuras de cimentación, horizontales y verticales.
- Estudiar los sistemas de cargas y los elementos de armado.
- Conocer las familias MEP, sistemas eléctricos, de tuberías y mecánicos.
- Conocer los componentes de los sistemas eléctricos y crear circuitos, así como sistemas de interruptores.
- Analizar las instalaciones de saneamiento y los sistemas de tuberías.
- Desarrollar un modelo de edificación y calcular la carga para calefacción y refrigeración.

Nuestro modelo de aprendizaje se adapta a las necesidades del alumno, quién decide cómo realizar el proceso de aprendizaje a través de itinerarios formativos que permiten trabajar de forma autónoma y flexible.

Ofrecemos un servicio de orientación profesional y programas de entrenamiento de competencias con el que ayudamos a nuestros alumnos a crear y optimizar su

> Ofrecemos el contenido más actual y novedoso, respondiendo a la realidad empresarial y al entorno cambiante con una alta rigurosidad académica combinada con formación práctica.

que impulsa la carrera de nuestros alumnos a través de nuestro Servicio de Orientación de Carrera Profesional permitiendo la mejora de competencias profesionales mediante

> Ofrecemos a nuestros alumnos facilidades para la realización del pago de matrículas 100% sin intereses así como un sistema de Becas para facilitar el acceso a nuestra formación.

> > J)

<span id="page-5-0"></span>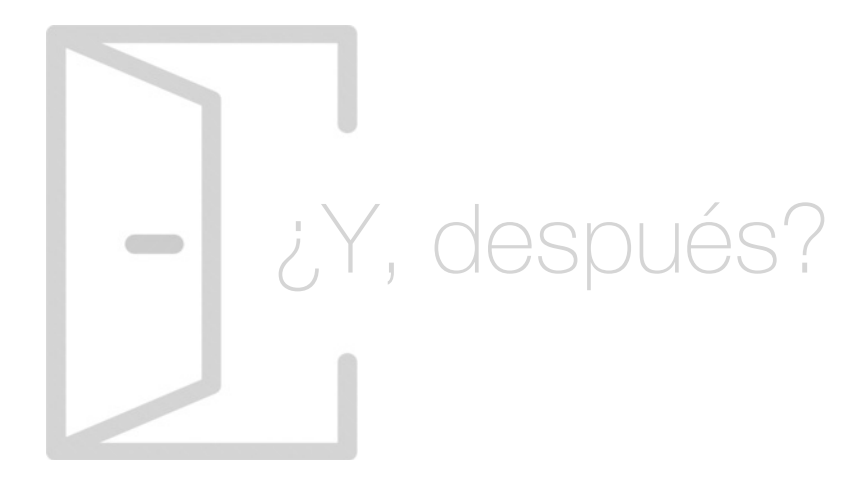

#### Para qué te prepara

Este Curso Cálculo de Estructuras y MEP te prepara para crear modelos BIM y desarrollar proyectos de estructuras utilizando el programa informático Revit. Conocerás el proceso de modelado de instalaciones eléctricas, de fontanería y de saneamiento, profundizando en cada uno de sus elementos y comprobando la instalación final. Además, serás capaz de analizar la configuración de edificios y crear informes de resultados.

#### Salidas Laborales

Con el Curso Cálculo de Estructuras y MEP obtendrás todos los conocimientos necesarios para adentrarte en el sector de la edificación y el modelado de proyectos. En concreto, podrás trabajar como Experto BIM, Modelador Revit MEP, Técnico Revit, Analista de Edificaciones, Personal de Proyectos Hidrosanitarios, Especialista en Instalaciones Eléctricas o Jefe de Proyectos BIM.

### ¿Por qué elegir INESEM?

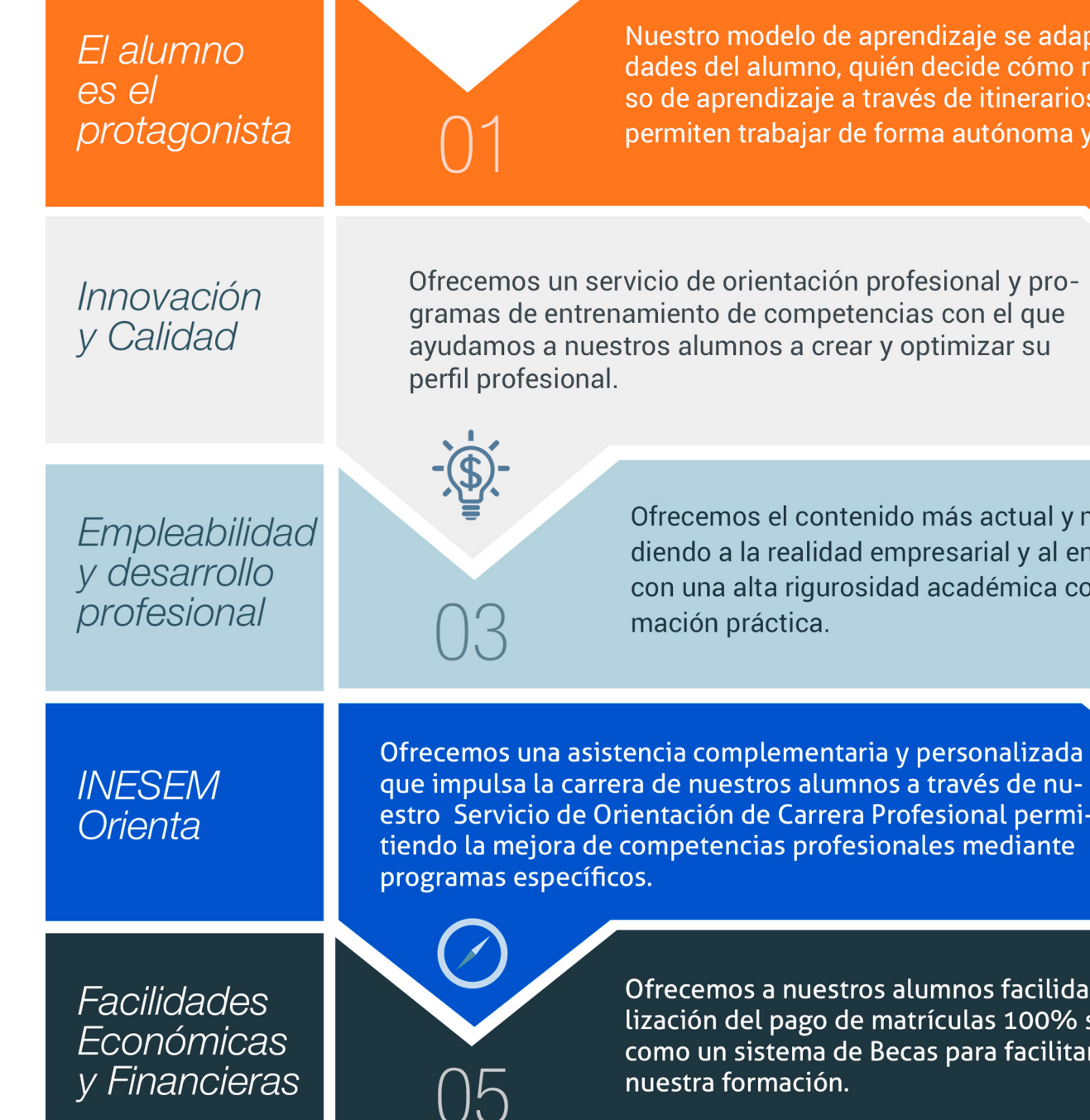

### <span id="page-6-0"></span>PROGRAMA ACADÉMICO

Curso Superior en Cálculo de Estructuras MEP

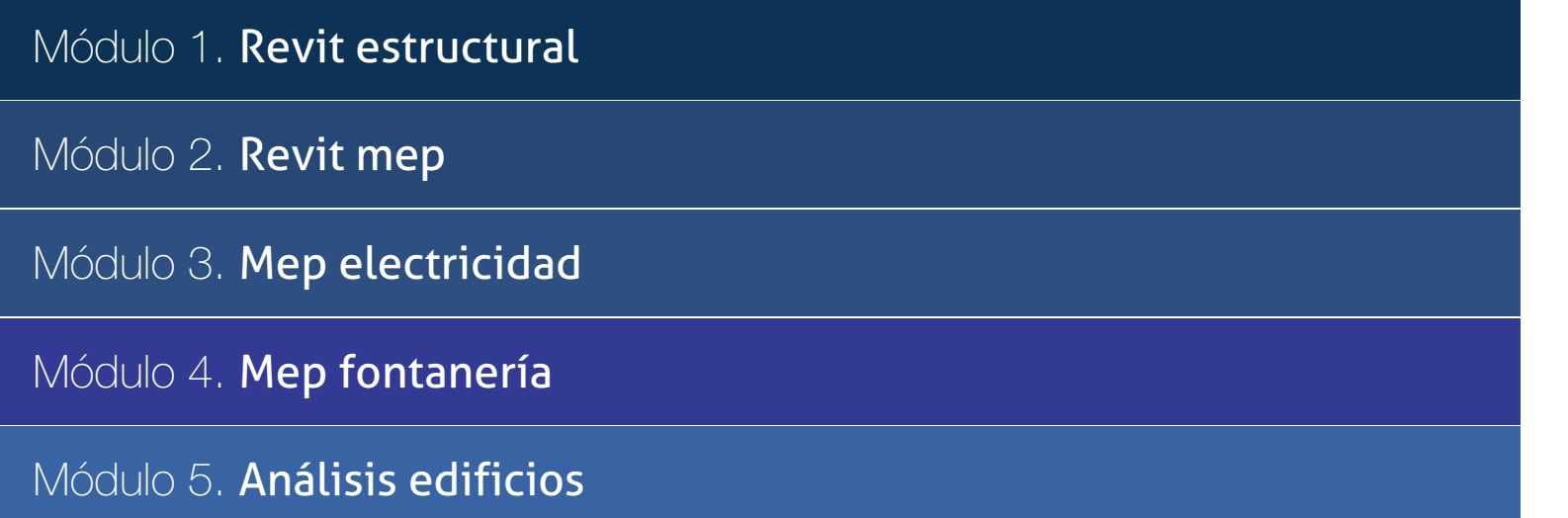

### PROGRAMA ACADÉMICO

Curso Superior en Cálculo de Estructuras MEP

#### Módulo 1. **Revit estructural**

#### Unidad didáctica 1.

#### Configuración del proyecto

#### 1. Preámbulo

- 2. Espacio trabajo para estructuras
- 3. Importación y vinculación de archivos de proyectos a Revit
- 4. Configuración del Proyecto
- 5. Análisis del proyecto estructural
- 6. Inserción de niveles y vistas para estructuras
- 7. Configuración de familias
- 8. Configuración estructural
- 9. Configuración de conexiones estructurales

#### Unidad didáctica 2. Adecuación del terreno

1. Topografía del terreno 2. Configuración del terreno

#### Unidad didáctica 3. Generación de estructuras

- 1. Herramientas
- 2. Cimentación
- 3. Cimentaciones especiales
- 4. Estructuras verticales
- 5. Estructuras horizontales

#### Unidad didáctica 4. Sistemas de cargas

1. Sistema de cargas de modelo analítico 2. Herramientas de modelo analítico

#### Unidad didáctica 5. Elementos de armado

- 1. Configurar elementos de armado
- 2. Modelado de armaduras
- 3. Medición de armaduras

#### Unidad didáctica 6. Compatibilidad

1. Compatibilidad con Robot structural Analysis

- 2. Compatibilidad con Cypecad
- 3. Compatibilidad con Tricalc
- 4. Compatibilidad con Tekla

#### Unidad didáctica 7.

#### Documentación

1. Diseño de plantilla

- 2. Planos de estructuras
- 3. Planos de detalle

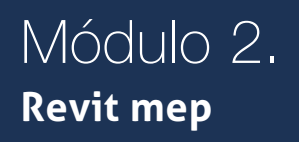

#### Unidad didáctica 1.

#### Introducción bim mep

1. Introducción

- 2. Estudio de un proyecto para MEP
- 3. Plantillas de trabajo
- 4. Símbolos y anotaciones MEP
- 5. Esquemas de color MEP
- 6. Tablas e informes
- 7. Análisis de resultados

#### Unidad didáctica 2.

#### Creación e importación

- 1. Creación de un nuevo proyecto
- 2. Importación de un proyecto
- 3. Documentación
- 4. Introducción a familias MEP
- 5. Sistemas eléctricos
- 6. Sistemas de tuberías
- 7. Sistemas mecánicos

#### Módulo 3. **Mep electricidad**

#### Unidad didáctica 1. Configuración del proyecto

- 1. Desarrollo de plantilla específica para electricidad
- 2. Importación y vinculación del proyecto
- 3. Configuración MEP
- 4. Inserción de niveles y vistas para electricidad
- 5. Cargar familia

#### Unidad didáctica 2. Configuración eléctrica

- 1. Línea oculta
- 2. General
- 3. Ángulos
- 4. Cableado
- 5. Definiciones de voltaje
- 6. Sistemas de distribución
- 7. Configuración de bandeja de cables
- 8. Configuración de tubo
- 9. Cálculos de carga
- 10. Tablas de planificación de paneles

#### Unidad didáctica 3. Elementos y sistemas eléctricos

- 1. Trabajo con componentes eléctricos
- 2. Creación de un sistema de interruptores
- 3. Edición de sistemas de interruptores

#### Unidad didáctica 4. Ánalisis de la energia solar

1. Aprovechamiento de la energía solar

- 2. Evaluación de la situación del edificio
- 3. Revit Insight

#### Unidad didáctica 5. Trabajo con circuitos eléctricos

- 1. Crear circuitos de potencia e iluminación
- 2. Crear circuitos de datos, teléfono y alarma de incendios
- 3. Crear cableado permanente de un circuito
- 4. Añadir etiquetas al cableado y a componentes eléctricos
- 5. Ajustar y modificar tramos de cable
- 6. Uso del editor de circuitos

#### Unidad didáctica 6. Tamaño y comprobación de la instalación eléctrica

- 1. Tamaño y longitud del cable
- 2. Comprobación de la instalación
- 3. Plantillas de tablas de planificación de paneles
- 4. Tablas de planificación de paneles

#### Unidad didáctica .

#### 7 documentación

- 1. Diseño de plantilla
- 2. Planos de electricidad
- 3. Planos de detalle

#### Módulo 4. **Mep fontanería**

#### Unidad didáctica 1. Configuración del proyecto

- 1. Desarrollo de plantilla específica para fontanería
- 2. Importación y configuración del proyecto
- 3. Análisis del edificio
- 4. Inserción de niveles y vistas para fontanería
- 5. Configuración de familias
- 6. Configuración de conductos
- 7. Configuración de tuberías

#### Unidad didáctica 2. Fontanería

- 1. Instalación de fontanería
- 2. Sistemas de tuberías
- 3. Instalación de suelo radiante
- 4. Instalación de sistema contra incendios
- 5. Energía solar térmica
- 6. Medición de una instalación

#### Unidad didáctica 3.

#### Saneamiento

- 1. Aparatos sanitarios
- 2. Modelado de aparatos sanitarios
- 3. Instalación de saneamiento
- 4. Pendientes
- 5. Red separativa
- 6. Red colgada
- 7. Canalización de pluviales

#### Unidad didáctica 4. Comprobación e instalación final

1. Inspector de sistemas

- 2. Redimensionamiento de la instalación
- 3. Análisis de pérdida de presión en tuberías
- 4. Evaluación final de las instalaciones
- 5. Evaluación final de las instalaciones

#### Unidad didáctica 5.

#### Documentación

1. Diseño de plantilla

2. Planos de fontanería

3. Planos de detalle

#### Módulo 5. **Análisis edificios**

#### Unidad didáctica 1. Configuración del proyecto

- 1. Desarrollo de plantilla específica para mecánica
- 2. Importación y configuración del proyecto
- 3. Análisis del edificio
- 4. Inserción de niveles y vistas para mecánica
- 5. Configuración de familias
- 6. Configuración de piezas de fabricación

#### Unidad didáctica 2.

#### Climatización de espacios e instalaciones térmicas

1. Situación de proyecto

- 2. Climatización de espacios y zonas
- 3. Corrección del modelo
- 4. Cálculo de cargas térmicas y generación de datos
- 5. Características de la instalación

#### Unidad didáctica 3. Conductos y familias

- 1. Sistemas mecánicos
- 2. Comprobación de tamaño de conductos
- 3. Componentes de las instalaciones mecánicas
- 4. Diseño de conductos
- 5. Modelado de equipos (fan-coil)
- 6. Calefacción por radiadores
- 7. Extracción de aire

#### Unidad didáctica 4. Análisis energético

- 1. Masas
- 2. Análisis de masas
- 3. Configuración térmica de cerramientos
- 4. Análisis de radiación solar
- 5. Análisis de rendimiento en Revit
- 6. Modelo térmico analítico

#### Unidad didáctica 5. Instalación final e informes

- 1. Comprobación de la instalación
- 2. Adecuación de los conductos
- 3. Aislamiento de la instalación
- 4. Pérdidas de presión
- 5. Informes y análisis de resultados
- 6. Interpretación de gráficas
- 7. Planos y leyendas

Curso Superior en Cálculo de Estructuras MEP [ 24 ] [INESEM BUSINESS SCHOOL](https://www.inesem.es/) Curso Superior en Cálculo de Estructuras MEP [ 25 ] [INESEM BUSINESS SCHOOL](https://www.inesem.es/)

#### **Campus Virtual**

Entorno Personal de Aprendizaje que permite gestionar al alumno su itinerario formativo, accediendo a multitud de recursos complementarios que enriquecen el proceso formativo así como la interiorización de conocimientos gracias a una formación práctica, social y colaborativa.

#### Comunidad

Espacio de encuentro que pemite el contacto de alumnos del mismo campo para la creación de vínculos profesionales. Un punto de intercambio de información, sugerecias y experiencias de miles de usuarios.

### <span id="page-12-0"></span>metodología de aprendizaje

La configuración del modelo pedagógico por el que apuesta INESEM, requiere del uso de herramientas que favorezcan la colaboración y divulgación de ideas, opiniones y la creación de redes de conocimiento más colaborativo y social donde los alumnos complementan la formación recibida a través de los canales formales establecidos.

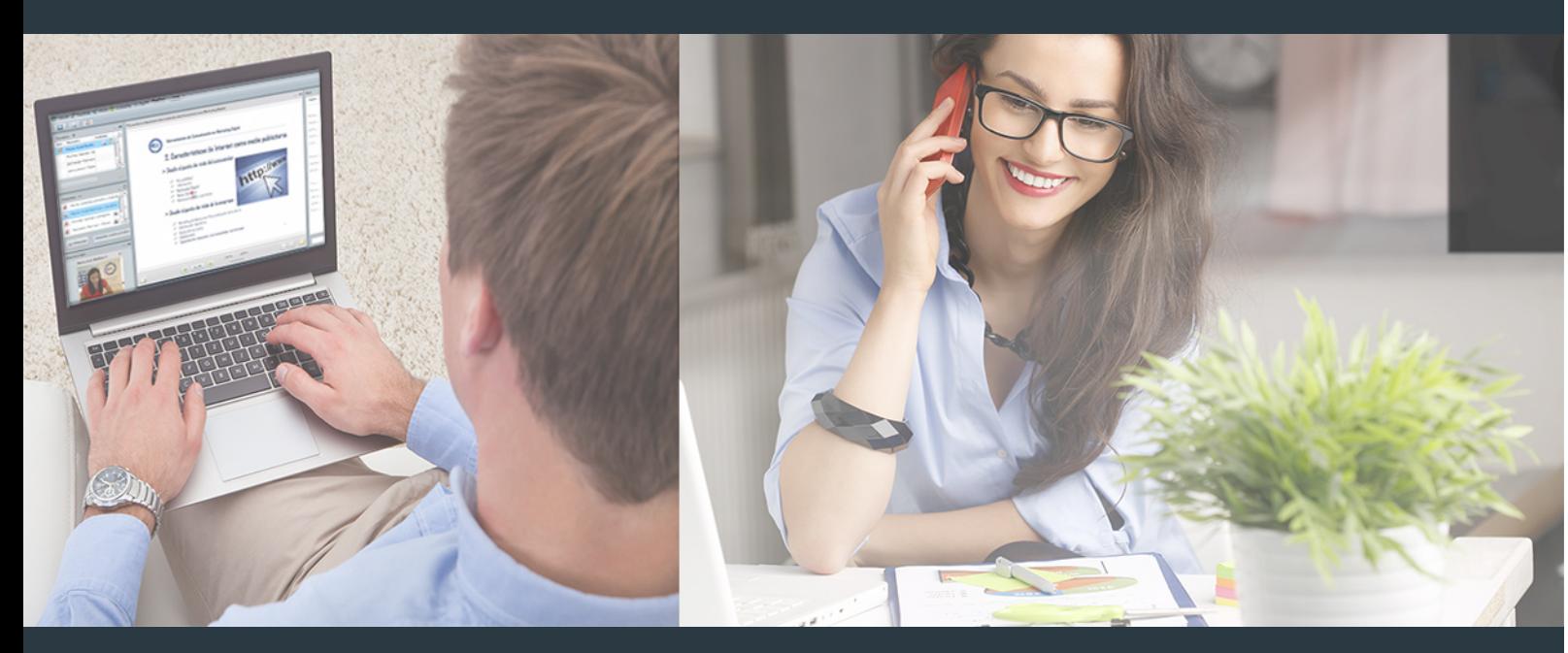

Nuestro sistema de aprendizaje se fundamenta en *cinco* pilares que facilitan el estudio y el desarrollo de competencias y aptitudes de nuestros alumnos a través de los siguientes entornos:

#### Secretaría

Sistema que comunica al alumno directamente con nuestro asistente virtual permitiendo realizar un seguimiento personal de todos sus trámites administrativos.

#### Revista Digital

Espacio de actualidad donde encontrar publicaciones relacionadas con su área de formación. Un excelente grupo de colabradores v redactores, tanto internos como externos. que aportan una dosis de su conocimiento y experiencia a esta red colaborativa de información.

#### pilares del Webinars método

Comunidad

#### Webinars

Píldoras formativas mediante el formato audiovisual para complementar los itinerarios formativos y una práctica que acerca a nuestros alumnos a la realidad empresarial.

Con nuestra metodología de aprendizaje online, el alumno comienza su andadura en INESEM Business School a través de un campus virtual diseñado exclusivamente para desarrollar el itinerario formativo con el objetivo de mejorar su perfil profesional. El alumno debe avanzar de manera autónoma a lo largo de las diferentes unidades didácticas así como realizar las actividades y autoevaluaciones correspondientes.

El equipo docente y un tutor especializado harán un seguimiento exhaustivo, evaluando todos los progresos del alumno así como estableciendo una línea abierta para la resolución de consultas.

### <span id="page-13-0"></span>SERVICIO DE **Orientación** de Carrera

Nuestro objetivo es el asesoramiento para el desarrollo de tu carrera profesional. Pretendemos capacitar a nuestros alumnos para su adecuada adaptación al mercado de trabajo facilitándole su integración en el mismo. Somos el aliado ideal para tu crecimiento profesional, aportando las capacidades necesarias con las que afrontar los desafíos que se presenten en tu vida laboral y alcanzar el éxito profesional. Gracias a nuestro Departamento de Orientación de Carrera se gestionan más de 500 convenios con empresas, lo que nos permite contar con una plataforma propia de empleo que avala la continuidad de la formación y donde cada día surgen nuevas oportunidades de empleo. Nuestra bolsa de empleo te abre las puertas hacia tu futuro laboral.

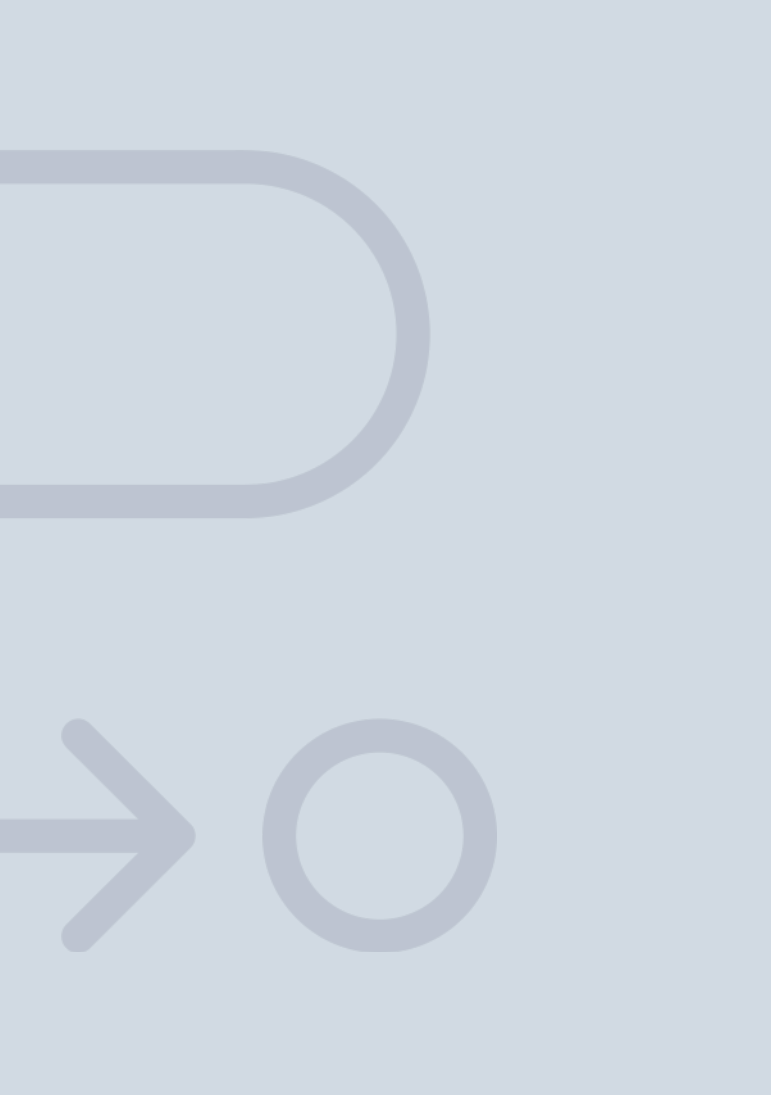

En INESEM

Ofrecemos a nuestros alumnos **facilidades** económicas y financieras para la realización del pago de matrículas,

## <span id="page-14-0"></span>Financiación y becas

todo ello 100% sin intereses. INESEM continúa ampliando su programa de becas para acercar y posibilitar el aprendizaje continuo al máximo número de personas. Con el fin de adaptarnos a las necesidades de todos los perfiles que componen nuestro alumnado.

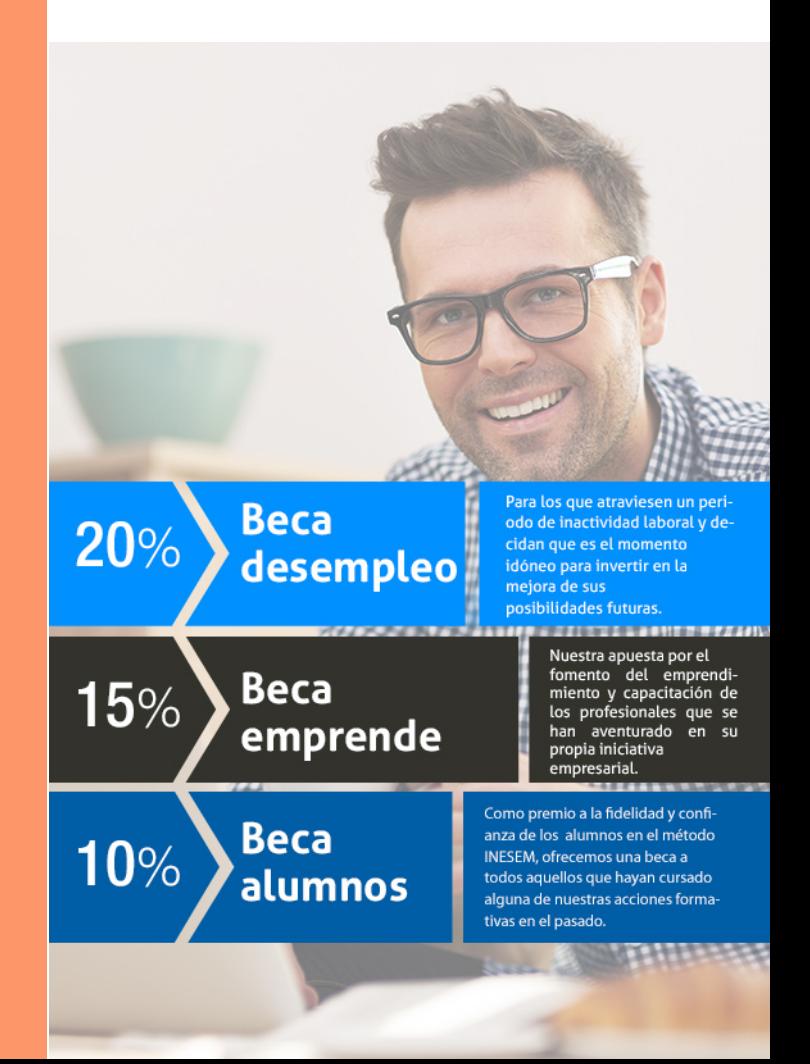

Curso Superior en Cálculo de Estructuras MEP [ 31 ] [INESEM BUSINESS SCHOOL](https://www.inesem.es/)

# **Cursos** Superiores Curso Superior en Cálculo de Estructuras MEP

#### *Impulsamos tu carrera profesional*

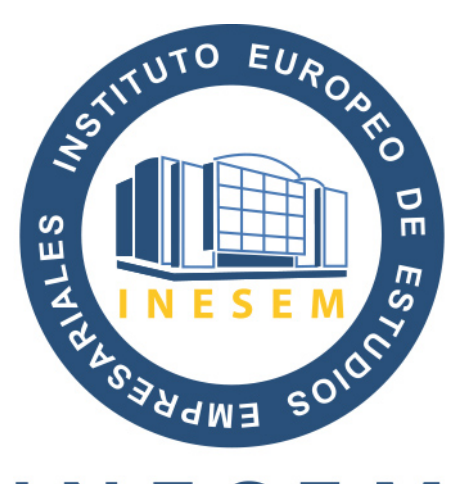

### **INESEM**

#### **BUSINESS SCHOOL**

# www.inesem.es

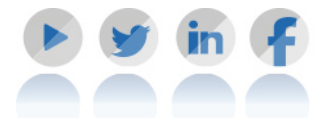

**958 05 02 05** formacion@inesem.es  $\vert$  Gestionamos acuerdos con más de 2000

empresas y tramitamos más de 500 ofertas profesionales al año.

Facilitamos la incorporación y el desarrollo de los alumnos en el mercado laboral a lo largo de toda su carrera profesional.